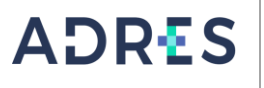

#### **1 OBJETIVO**

Programar, controlar y registrar las operaciones financieras de acuerdo con los compromisos previamente definidos en el Plan de Adquisiciones y en la Programación de Necesidades de la vigencia fiscal en curso, con los recursos disponibles de la Entidad.

#### **2 ALCANCE**

Inicia con la solicitud de CDP de gastos de funcionamiento radicado por parte de las dependencias de la ADRES, en el formato de solicitud de certificado de disponibilidad presupuestal GFIR\_F01\_Solicitud\_Certificacion\_ de\_ Disponibilidad\_ Presupuestal\_.xlsx, y finaliza con la elaboración de informes, publicación en la página WEB y el seguimiento a la ejecución presupuestal.

#### **3 LIDER DEL PROCEDIMIENTO**

Director (a) Administrativo(a) y Financiero(a) DAF

#### **4 POLÍTICAS DE OPERACIÓN**

Las actividades descritas en este procedimiento aplican a la Unidad de Gestión General – UGG de la Entidad Administradora de los Recursos del Sistema de Seguridad Social en Salud - ADRES, definiendo los responsables conforme a su estructura administrativa.

Las actividades relacionadas en este procedimiento rigen bajo las normas presupuestales vigentes para las Empresas Industriales y Comerciales del Estado - EICE.

Para las Vigencias Futuras, atender lo establecido en Resolución No. 3 del 18 de mayo de 2004, del Ministerio de Hacienda Y Crédito Público.

#### **5 REQUISITOS LEGALES**

Ver Normograma del proceso

#### **6 DEFINICIONES**

Ver Glosario general

#### **7 DESARROLLO DEL PROCEDIMIENTO**

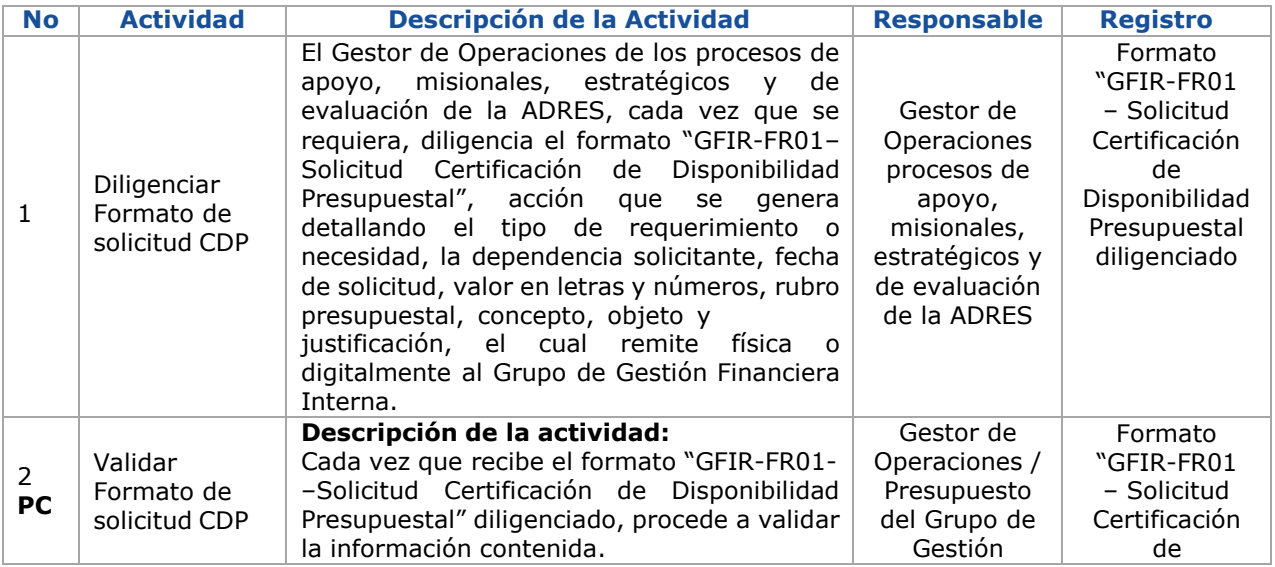

**Código: GFIR-PR02 Versión: 03 Fecha: 15/07/2022** Página: | Página 2 de 13

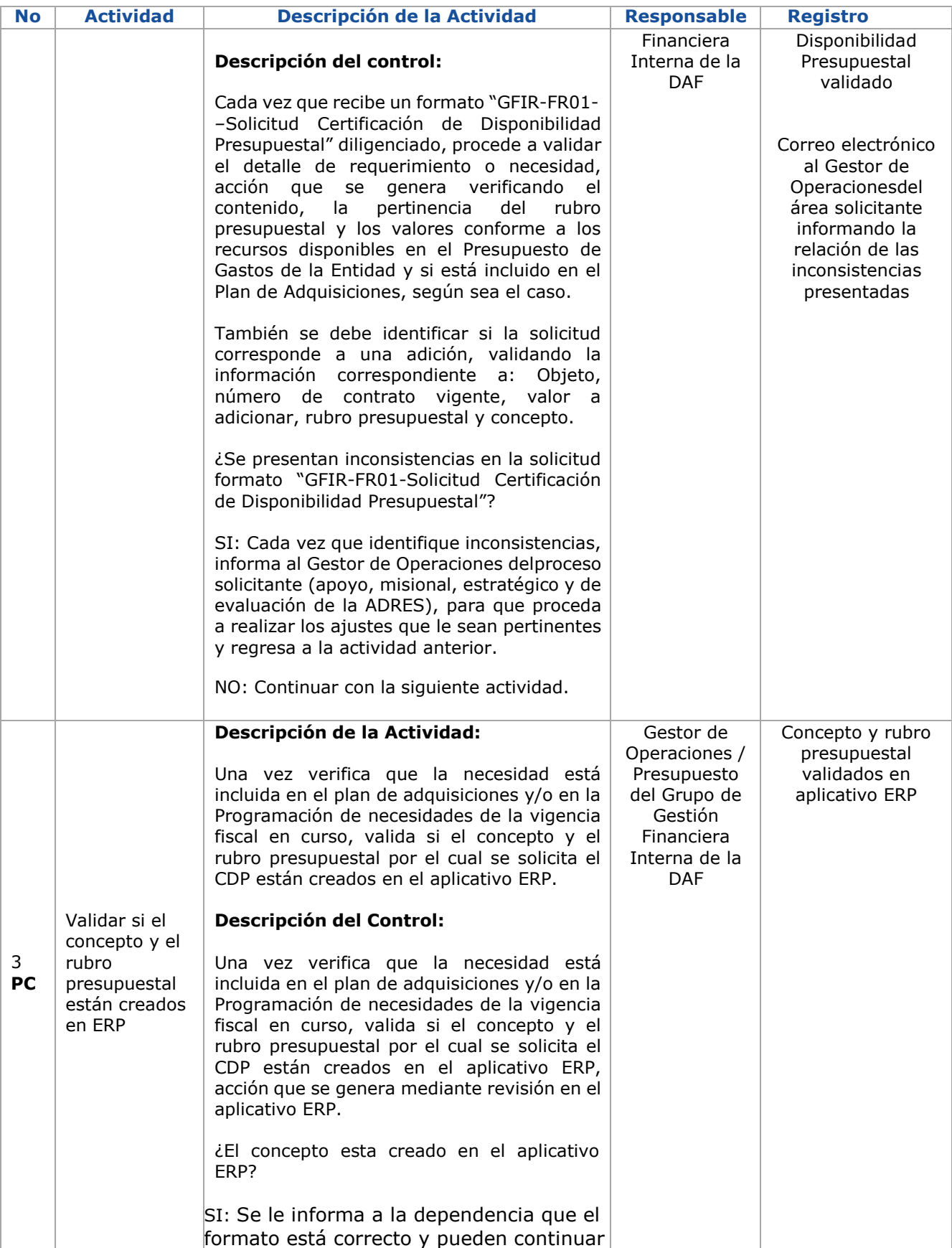

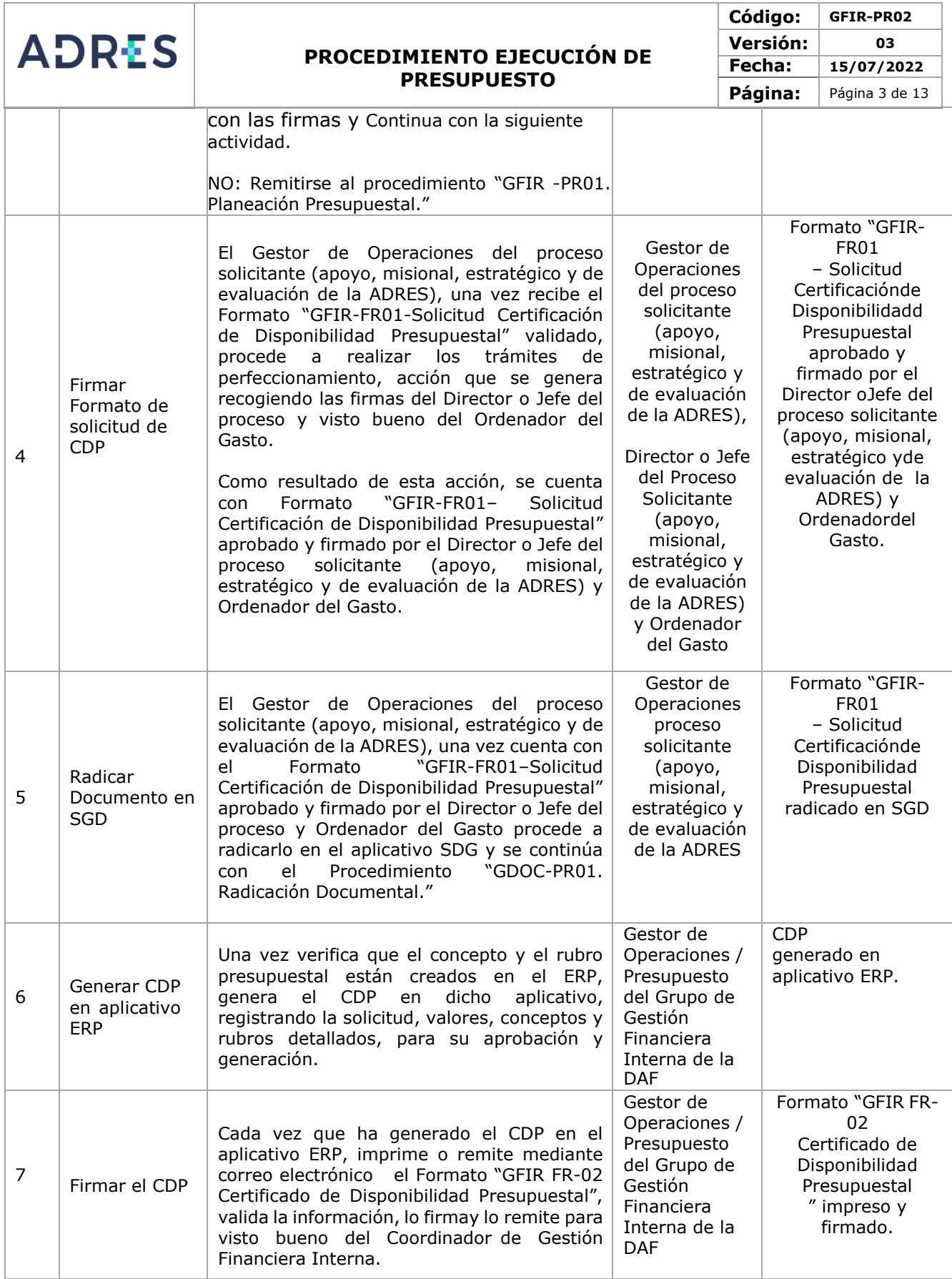

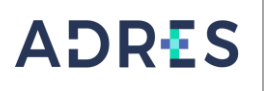

**Código: GFIR-PR02 Versión: 03 Fecha: 15/07/2022** Página: | Página 4 de 13

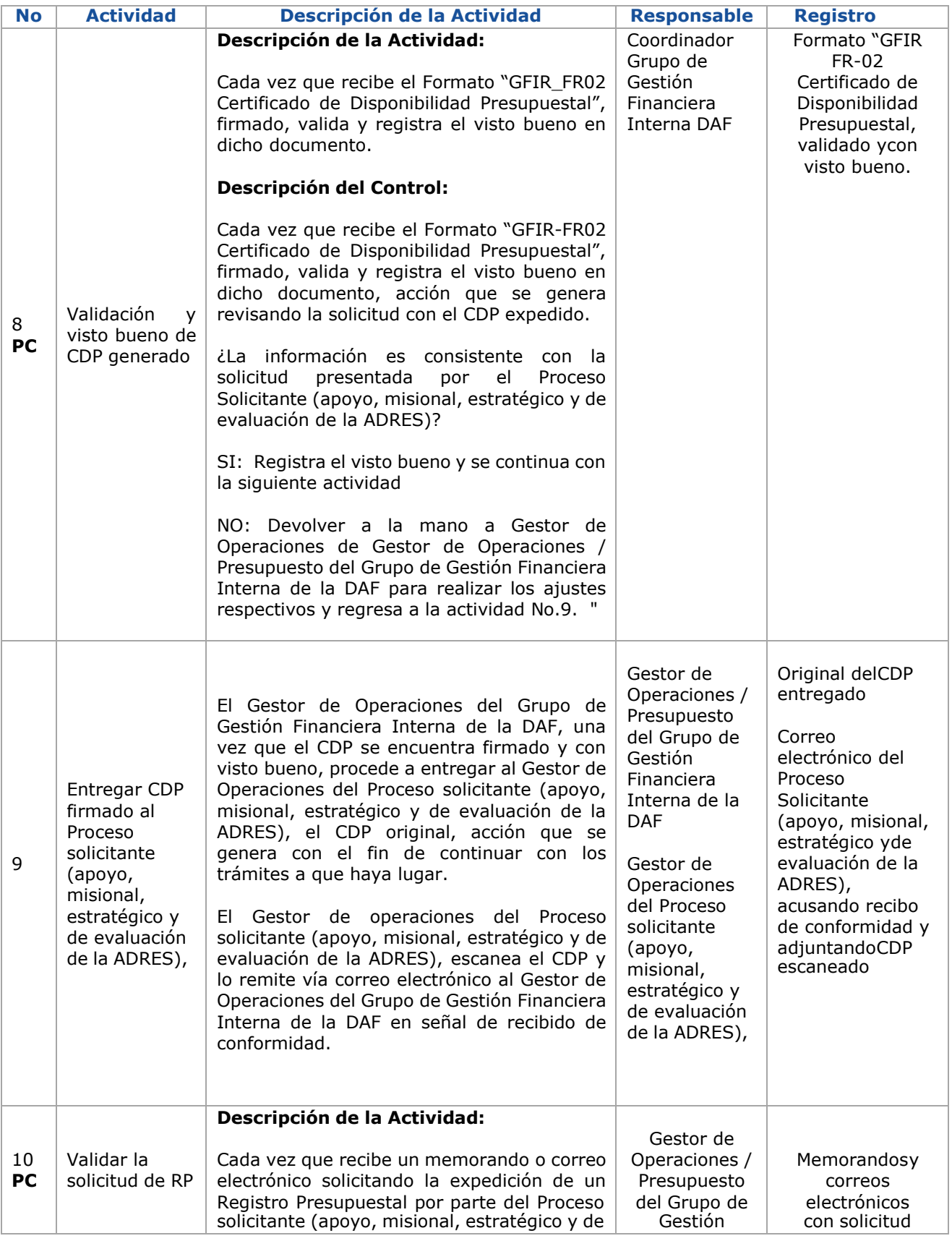

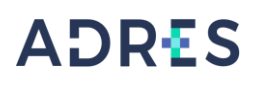

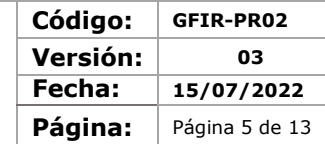

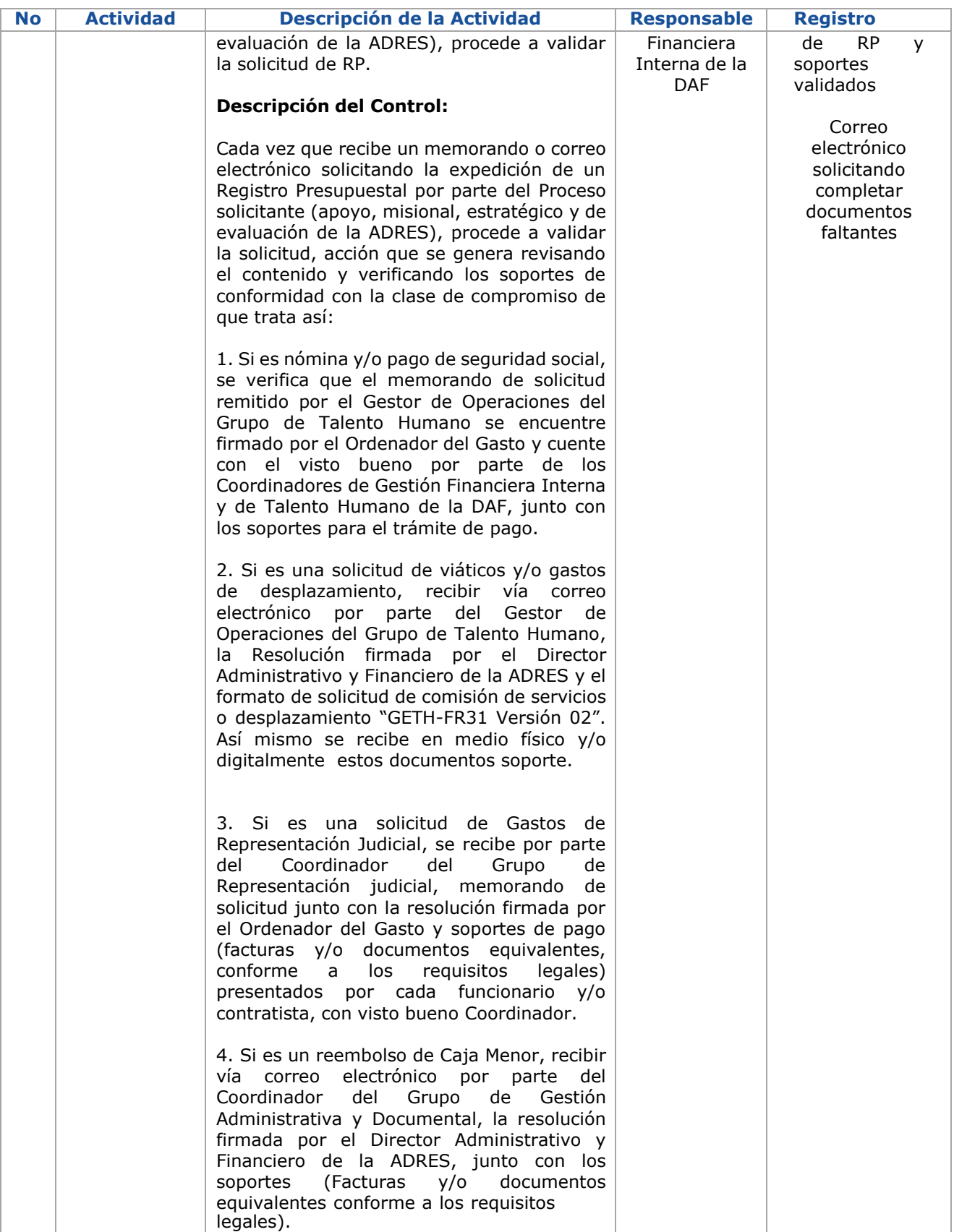

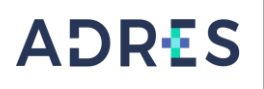

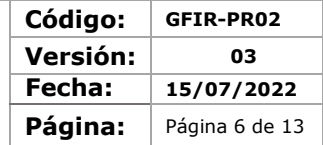

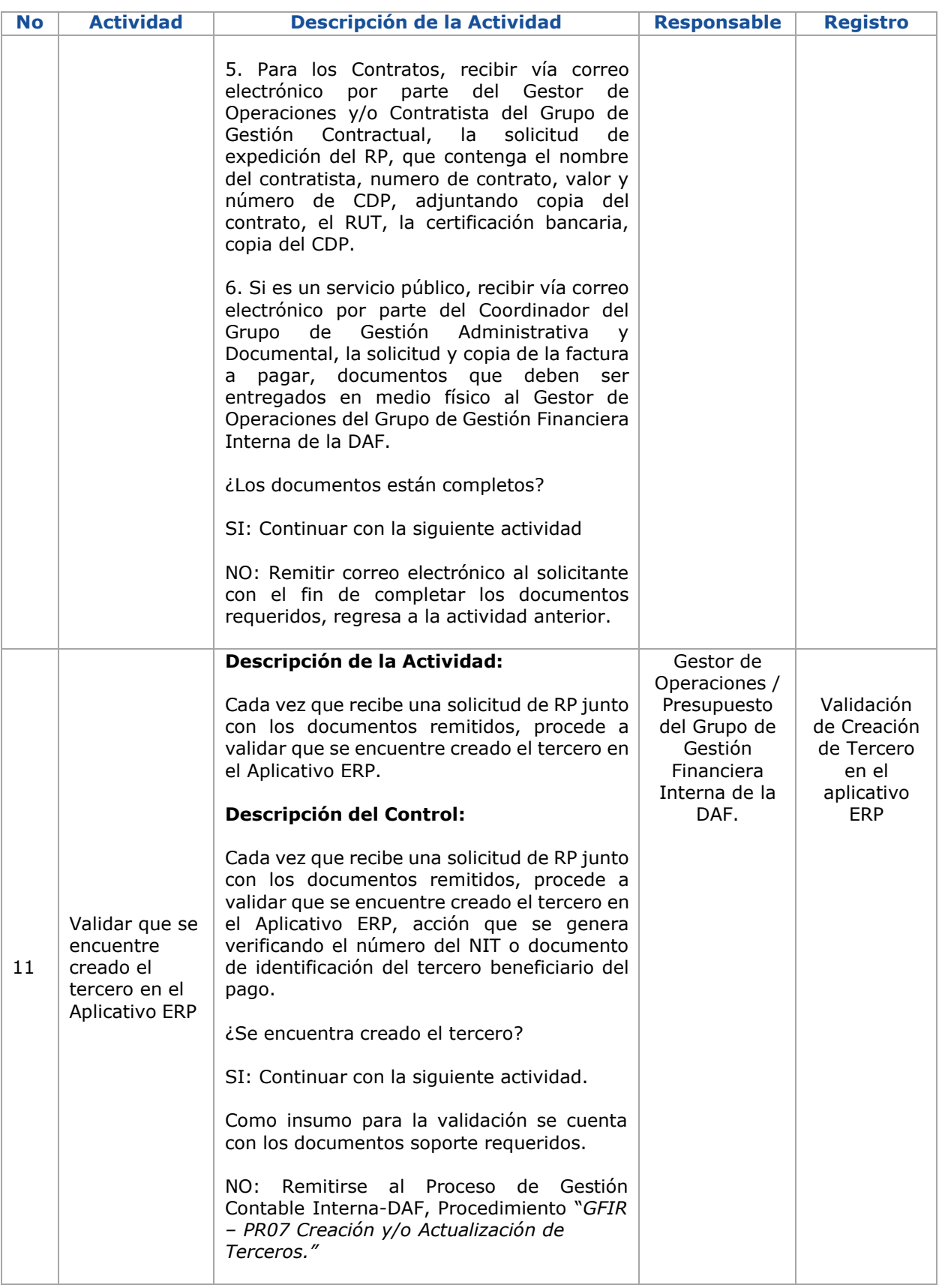

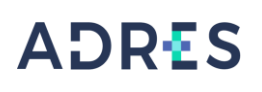

**Código: GFIR-PR02 Versión: 03 Fecha: 15/07/2022** Página: | Página 7 de 13

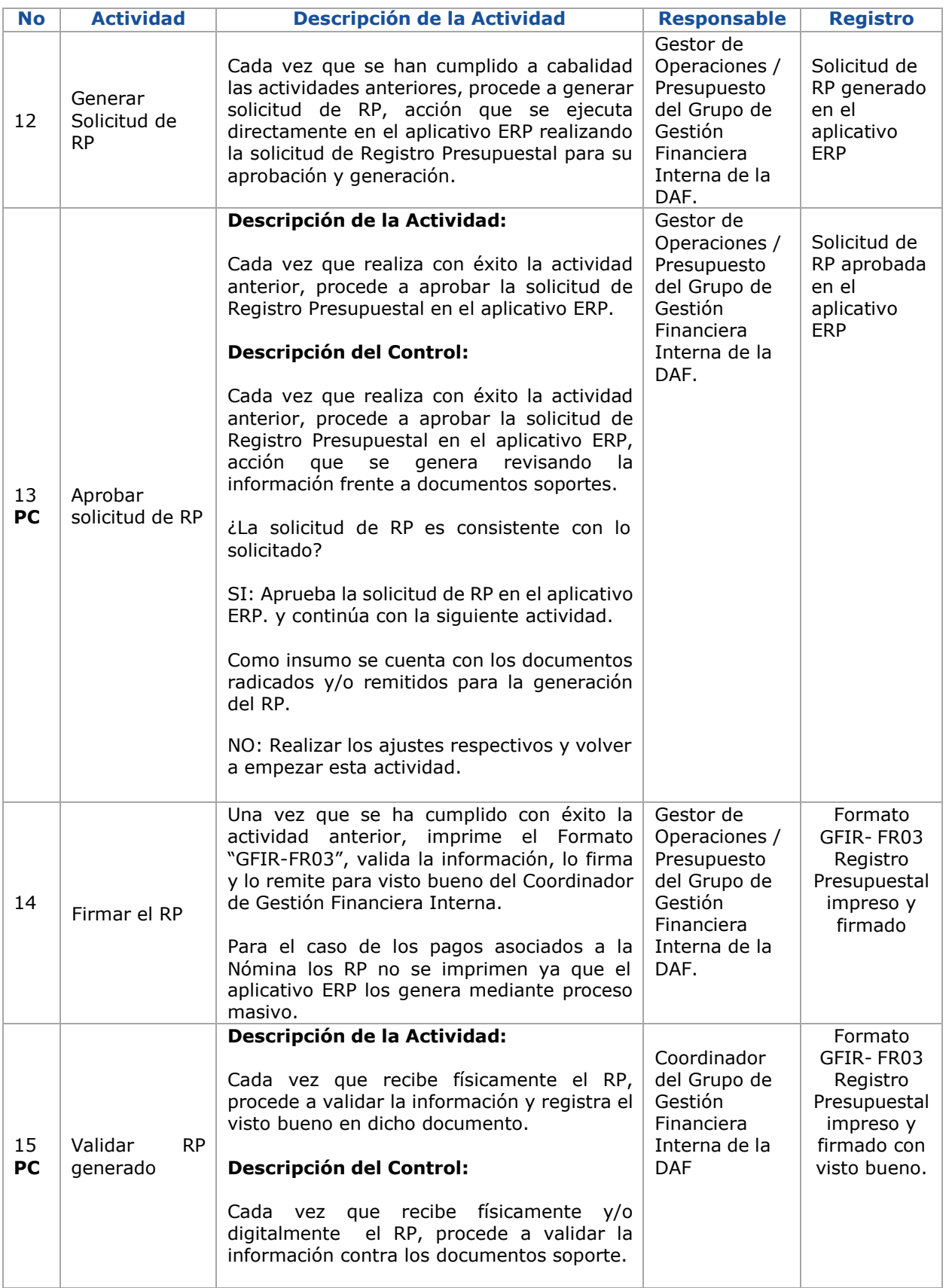

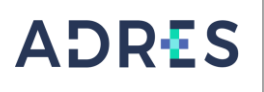

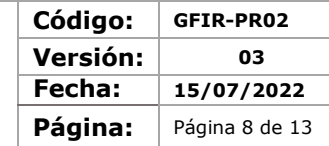

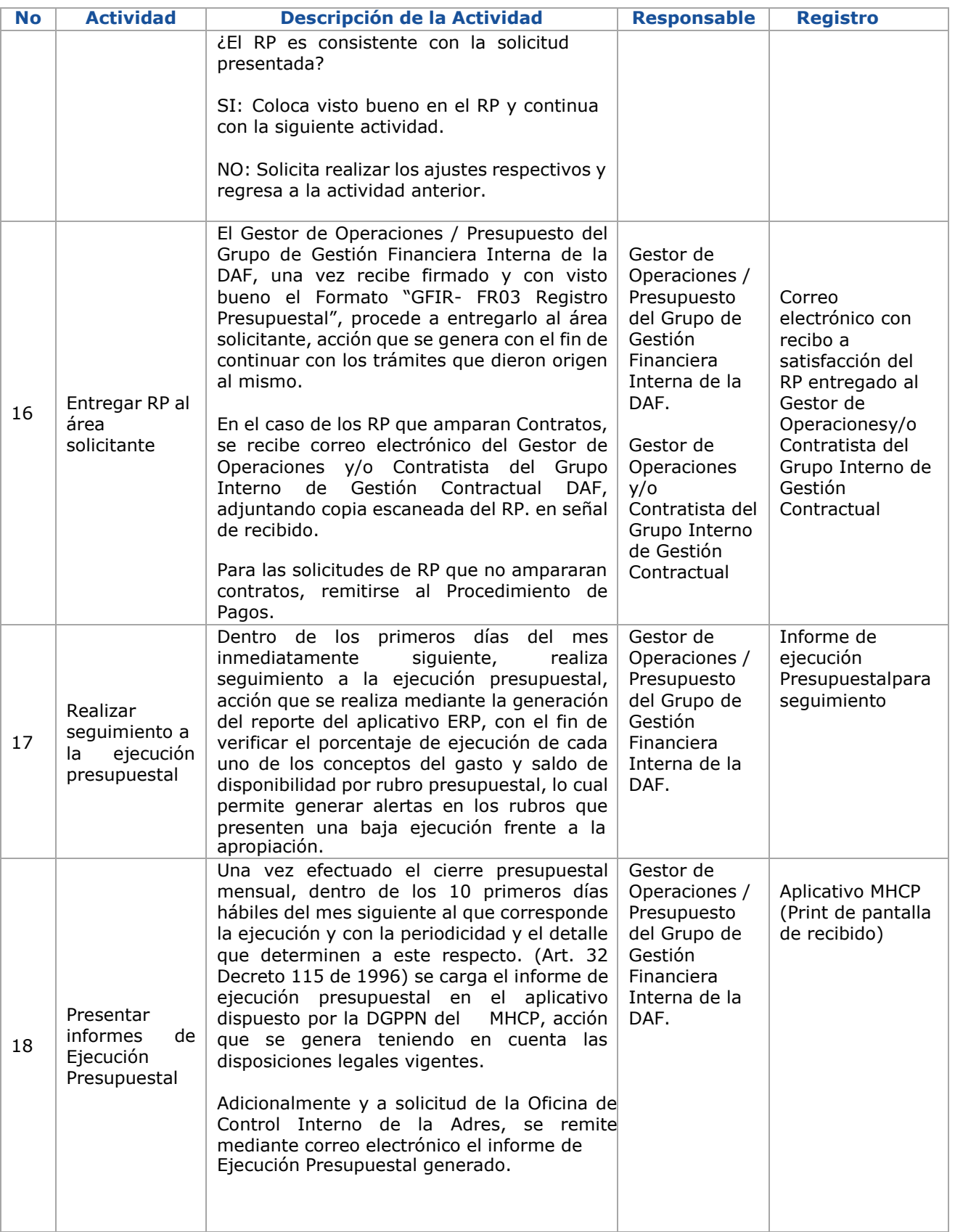

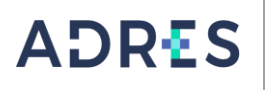

**Código: GFIR-PR02 Versión: 03 Fecha: 15/07/2022** Página: | Página 9 de 13

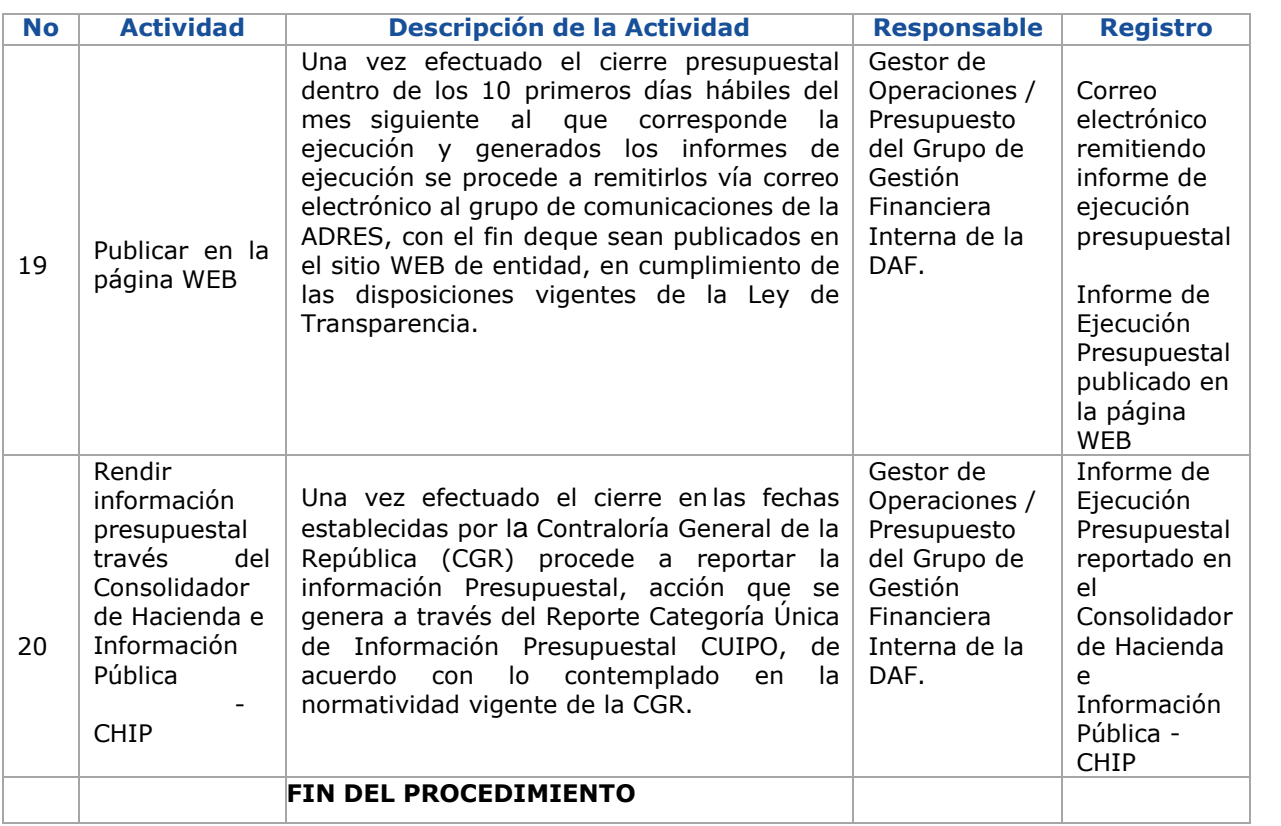

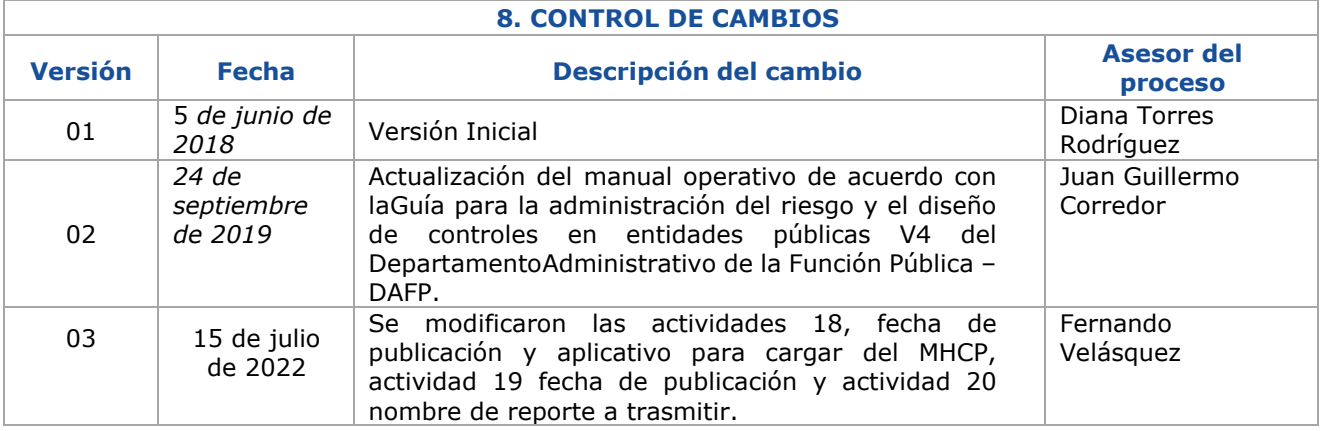

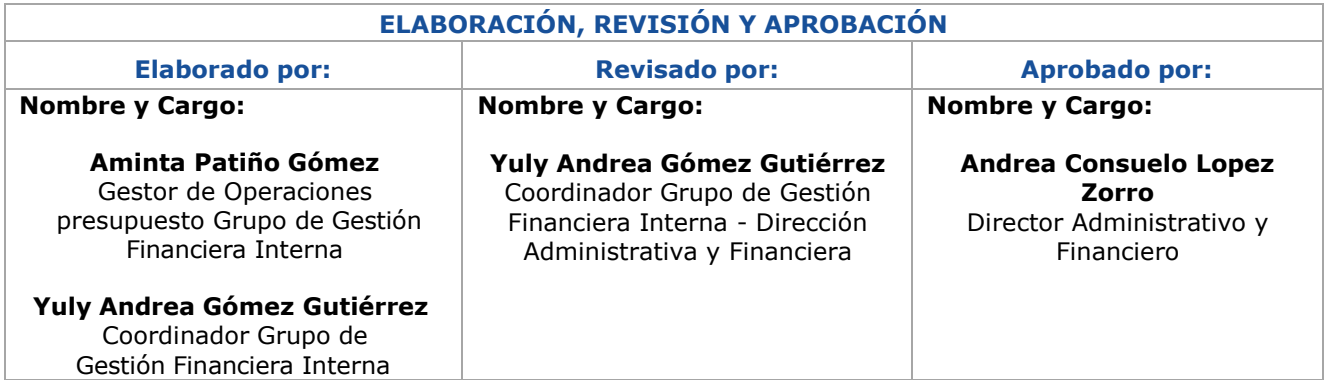